## **Adobe Photoshop 2020 Free Download For Lifetime ((LINK))**

Installing Adobe Photoshop and then cracking it is easy and simple. The first step is to download and install the Adobe Photoshop software on your computer. Then, you need to locate the installation.exe file and run it. Once the installation is complete, you need to locate the patch file and copy it to your computer. The patch file is usually available online, and it is used to unlock the full version of the software. Installing Adobe Photoshop and then cracking it is easy and simple. The first step is to download and install the Adobe Photoshop software on your computer. Then, you need to locate the.exe file and run it. Once the installation is complete, you need to locate the patch file and copy it to your computer. The patch file is usually available online, and it is used to unlock the full version of the software. Once the patch file is copied, you need to run it and then follow the instructions on the screen. Once the patching process is complete, you will have a fully functional version of Adobe Photoshop on your computer. To make sure that the software is running properly, you should check the version number to ensure that the crack was successful. And that's it - you have now successfully installed and cracked Adobe Photoshop!

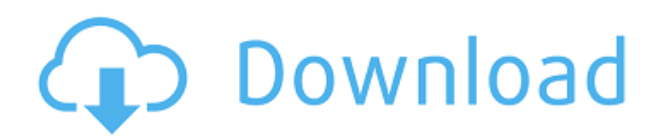

You can do a quick one-to-one rating of photographs in the same way. A number of options let you pick the size of the frame and the type of camera used to take the photo. This includes filters like blur, emboss, sunglasses, vignette, and zoom so you can fit your image on a page or even a canvas. Since this feature launched for the Alpha patch of Adobe Photoshop Lightroom 6, we have been listening to your feedback and making improvements based on it. The updated version is a milestone in our Customer Advisory Program that will deliver innovations to customers and illustrate our commitment to keeping Adobe Photoshop Lightroom and Adobe Photoshop Elements installed on more than 3 billion devices – 100 million of which belong to people under the age of 25. We're excited to continue listening to your insights and addressing the most important and frequently asked inquiries of our users as we continue to evolve Adobe Photoshop CS6+ software to meet your needs and expectations. Thank you for your ongoing participation in our Customer Advisory Program. The new Merge to HDR feature on the Expert Processing panel allows you to create a final balanced and well-exposed HDR image from progressively scanned RAW files. The button workflow eliminates the need to spend time and money on professional-level hardware during the creation of a single HDR image. Most of the spectacular results from Nik Software, whose Creative Cloud service has long featured a "Photo Retouch" suite of fairly polished feature rich editing tools, have been replaced by other applications (or Adobe has purchased Nik software). All of the ultra-fast Keyers and advanced Layers remain here, and the ImageMagick-based **ReColor** may likely replace *Brighten Up*.

## **Adobe Photoshop 2022 (Version 23.1) Download free Product Key Full [Win/Mac] {{ New! }} 2023**

Photoshop is the partner you need to take advantage of the full potential of your photos, including transformative transitions and visual effects. In this class, we're going to take a new look at some of Photoshop's most powerful tools, including graphics layers, intelligent masking, and the transitions and effects we can include in our designs. Let's dig in!

- I want to learn more about Photoshop
- I want to learn how to reuse layers
- I want to learn about new file-format options

With all the powerful tools, a rich set of options and features, various workflows, and new digital assets, there's a lot to photograph, edit, and share. Just the right tool for the job. This class will walk you through the tools and settings you need to use every day to prepare photos for the web.

- I want to learn more about Photoshop
- I want to learn how to create a bleed
- I want to learn about new Photoshop features

Photoshop is a robust tool for creating and modifying images. By opening, coloring, and processing multiple layers, you can create complex images for print or the web, and fine-tune your design as you go. Being a graphic design tool, it offers many tools that can be used to customize your design. From adding text, placing shapes, and adding an icon, you can add more creativity to create an artistic masterpiece. Adobe Photoshop is a powerful tool, with an array of proven features for manipulating and editing your digital images. From the classic tools of past decades, such as the Photo-Editing module, to powerful and innovative tools such as Photoshop CC and Photoshop

Pattern, you can now create your own artwork in ways that you have never been able to before. e3d0a04c9c

## **Adobe Photoshop 2022 (Version 23.1) Activation Key With Full Keygen Windows 10-11 x32/64 {{ upDated }} 2023**

In the last twenty years, the web has changed the way we communicate, create and consume content, and capture moments. As more and more of our daily activities happen online, we rely on others to capture and illustrate our lives for us. This has enabled many of us to upload photos straight from our smartphones and tablets into an easily searchable online portfolio. As we update our online portfolios, we're often asked to have friends, family, or colleagues tag and geotag our images. With Photoshop Fix, we can quickly and easily transfer location and other metadata directly into Photoshop for more precise editing. The Adobe Creative Suite (CS) creative tools are utilized for developing and producing print, online and other visual communication products. Each version is bigger and better than its predecessor. One of the latest version is the Photoshop CC version. A part of Adobe Creative Cloud is the exciting Logo Designer. It is licensed with a different subscription and it allows you to create and edit logos. Photoshop 2020, which is now on a subscription service, also allows users to create and edit logos. It has a more streamlined application and a new workflow. Enhance your photography and storytelling with Adobe Photoshop Learning and **Photoshop for Mac Design** , available through the Creative Cloud. Both are offered on a desktop distribution model, empowering you to stay connected to the cloud and get updates whenever you want. Develop skills using new features in the latest versions of Photoshop CC and Lightroom, get the latest updates for deep integration with Creative Cloud, and learn from a year of Photoshop Design training with tutorials and new community contributions.

adobe photoshop 2021 free download for lifetime adobe photoshop exe file download adobe photoshop elements 11 download adobe photoshop elements 9 download adobe photoshop express app download photoshop cc 2015 free download full version with crack 32 bit photoshop background psd download photoshop psd background for wedding free download photoshop psd blocks free download photoshop psd brushes free download

- Design A new workspace, Filters, will make designing with Photoshop easier. Neural Filters use Artificial Intelligence algorithms to turn your words, drawings, and photos into stunning works of art. With the new Filters, you can add texture, light, saturated colors, reflections and shadows, and more to any creations. Designs have flexibility and organic layouts (Opens in a new window)
- Painting and drawing Advanced drawing tools allow you to create freeform paintings, and let you work in paint apps such as Adobe Saatchi Art. (Opens in a new window)
- Keep working between sessions  $-$  Connect to your favorite storage devices  $-$  files, folders, drives — on multiple computers with a single account with Dropbox (Opens in a new window)
- Create and modify vector and raster PDFs The new Create PDF online tool gives you the ability to turn almost anything — from text, photographs, and design layouts from the web and mobile apps — into a professional-quality PDF that you can easily share and print.

Adobe also added a feature that references the highly anticipated new feature coming to its other productivity software, Adobe Creative Cloud. It's a survey tool called Adobe Imagine. Creatives can take it on the survey to learn how to create and design in the future. With this highly detailed

Photoshop book, you can learn and apply all the essential tips and techniques for laying out and retouching photographs, work on your image in layers, and edit, correct, flatten, and optimize your images or designs for print, video, or the Web. You'll learn the tools and techniques required for correcting color, eliminating backgrounds, retouching portraits, manipulating digital photos, and calibrating your display and printer. You'll also discover how to work with the Filters panel and share your work on the Web. Finally, you'll dive into features and functions crucial to printing, exporting, and presenting your work on a variety of devices and formats. This book covers the entire Photoshop program, and although it was originally published in 1991, there are no major changes in this version.

Photoshop Express is a web-based graphics service that makes it easier to create and share content from your smartphone and tablet. Companion apps allow you to browse and edit photos and videos, edit your canvas, and access special effects with your mobile devices. New in 2018, with Project Spaces, you can access Photoshop's layered UI on your web browser and work with your projects from anywhere. Use a touch of a button to add paint, fill, rectangles, text, or shapes to your canvas. For the past several editions of the software, there's been a proliferation of layer styles, ranging from fill styles to glow effects. To get an idea of which of these styles are right for you, read an overview of Photoshop's layer styles. Photos can be created from raw files. Go from picture to finished image with varying settings using the its built-in features. The software lets you adjust settings from gamma, saturation and contrast, to white balance, toning, sharpening, and noise reduction. With Photoshop's adjustment tools, you can use sliders and other controls to adjust image settings for corrective and creative purposes. There's also a set of manual features for manual exposure control and scene presets for adjusting specific characteristics. With Photoshop's sliders, replacement brushes, and layers, you're limited only by your imagination. The software also comes with a number of predefined tools that produce repeatable effects and textures. Increasingly, the software supports SVG vector graphics, making it possible to easily export an image to an SVG file and modify the design using tools such as Adobe Illustrator.

<https://soundcloud.com/yalleyzobolid/libro-de-contabilidad-2-curso-de-elias-lara-flores-pdfl> <https://soundcloud.com/hndezsoriok/ganguro-girl-deluxe-games-free-downloadl> <https://soundcloud.com/avandileddins/english-grammar-book-of-p-k-dey-sarkar> <https://soundcloud.com/vieprefapes1970/prison-break-torrent-season-1-torrent> <https://soundcloud.com/qadrsamalav/steam-apidll-tomb-raider-2013> <https://soundcloud.com/afahaenguwa9/drmsoft-excel-to-exe-converter-70-crack> <https://soundcloud.com/iljijaweselyq/ism-60-keyboard-driver-software-free-download> <https://soundcloud.com/foysalmoshoue/download-bot-k25> <https://soundcloud.com/orumanxhefkar/key-fifa-15-crack-torrent> [https://soundcloud.com/bonsnegacoo1971/journey-to-the-center-of-the-earth-dual-audio-eng-hindi-72](https://soundcloud.com/bonsnegacoo1971/journey-to-the-center-of-the-earth-dual-audio-eng-hindi-720p)  $0<sub>p</sub>$ 

<https://soundcloud.com/gerwigsiddeg7/mi-nelum-98-front>

The [File | Edit | Adjust | Assist | Edit |

Outline](https://tricksandtips.com/2016/06/28/adobe-photoshop-features/) menu makes it easy for the user to edit and execute the desired changes. Having an overview of exported files is very useful for keeping track of the changes with the previous version of the file within one click. The more often you open the file the more you can learn to modify the file with a good understanding in information hiding and encryption. The new release embodies many features that would have excited the early adopters and those users who did not have the right skillset to handle the new changes.

However, if you are one of those users and looking for some of the interesting new features that comes with the latest release of Photoshop, then look no further. Here, are some of the new features of Photoshop you are looking for: This improvement comes with a single new feature of saving shadow and the gradient presets in layers. The new feature in the **File**[File | Window | Contents] menu has saved the shadow and gradient presets in layers. This file is saved in your **Customize** file dialog. This new feature comes with 3D tab integration and an alternative and improved colour range management. It is that Photoshop users can easily access their 3D model from Photoshop as well as change the values with the help of the 3D tab. In the previous version of the user has to open the file with **File**[File | Window | 3D] button.

<https://dailyconsumerlife.com/wp-content/uploads/2023/01/cambphy.pdf>

- <https://revivalgate.net/wp-content/uploads/2023/01/commval.pdf>
- <https://www.webcard.irish/adobe-photoshop-cc-2018-highly-compressed-download-90mb-better/>
- <https://bakedenough.com/wp-content/uploads/2023/01/delbett.pdf>
- <https://mashxingon.com/3d-map-generator-atlas-photoshop-plugin-free-download-2021/>
- <http://www.sweethomeslondon.com/?p=188449>
- <https://whoautos.com/wp-content/uploads/2023/01/shagaun.pdf>
- [https://www.waggners.com/wp-content/uploads/Download-Photoshop-2021-Version-2201-Registratio](https://www.waggners.com/wp-content/uploads/Download-Photoshop-2021-Version-2201-Registration-Code-License-Code-Keygen-updAte-2023.pdf) [n-Code-License-Code-Keygen-updAte-2023.pdf](https://www.waggners.com/wp-content/uploads/Download-Photoshop-2021-Version-2201-Registration-Code-License-Code-Keygen-updAte-2023.pdf)
- <https://seecurrents.com/wp-content/uploads/2023/01/jesshalv.pdf>
- <http://www.petisliberia.com/?p=46744>
- <https://aupairglobal.mx/wp-content/uploads/2023/01/benban.pdf>
- [https://niceclipart.com/photoshop-cc-2018-free-download-full-version-with-crack-highly-compressed](https://niceclipart.com/photoshop-cc-2018-free-download-full-version-with-crack-highly-compressed-portable/)[portable/](https://niceclipart.com/photoshop-cc-2018-free-download-full-version-with-crack-highly-compressed-portable/)
- <https://uriankhai.at/wp-content/uploads/2023/01/jilosyt.pdf>
- [https://assetmanagementclub.com/wp-content/uploads/2023/01/Photoshop-Express-Photo-Editor-Apk](https://assetmanagementclub.com/wp-content/uploads/2023/01/Photoshop-Express-Photo-Editor-Apk-Download-BETTER.pdf) [-Download-BETTER.pdf](https://assetmanagementclub.com/wp-content/uploads/2023/01/Photoshop-Express-Photo-Editor-Apk-Download-BETTER.pdf)
- <http://seti.sg/wp-content/uploads/2023/01/gormey.pdf>
- <https://kelionesiispanija.lt/wp-content/uploads/2023/01/ackezan.pdf>
- <https://scala-z.de/wp-content/uploads/2023/01/vacpel.pdf>
- <https://www.buriramguru.com/wp-content/uploads/2023/01/migleon.pdf>
- <https://vitinhlevan.com/luu-tru/139019>
- [https://homehealthcarelist.com/wp-content/uploads/2023/01/Hd-Background-Sky-Images-For-Photos](https://homehealthcarelist.com/wp-content/uploads/2023/01/Hd-Background-Sky-Images-For-Photoshop-Editing-1080p-Free-Download-PATCHED.pdf) [hop-Editing-1080p-Free-Download-PATCHED.pdf](https://homehealthcarelist.com/wp-content/uploads/2023/01/Hd-Background-Sky-Images-For-Photoshop-Editing-1080p-Free-Download-PATCHED.pdf)
- [https://www.castingventuno.it/wp-content/uploads/2023/01/How-To-Download-Photoshop-For-Free-O](https://www.castingventuno.it/wp-content/uploads/2023/01/How-To-Download-Photoshop-For-Free-On-Android-REPACK.pdf) [n-Android-REPACK.pdf](https://www.castingventuno.it/wp-content/uploads/2023/01/How-To-Download-Photoshop-For-Free-On-Android-REPACK.pdf)
- <https://www.fashionservicenetwork.com/wp-content/uploads/2023/01/dwelety.pdf>
- [https://koenigthailand.com/wp-content/uploads/2023/01/Photoshop-CC-2018-Download-free-Serial-K](https://koenigthailand.com/wp-content/uploads/2023/01/Photoshop-CC-2018-Download-free-Serial-Key-With-Activation-Code-2022.pdf) [ey-With-Activation-Code-2022.pdf](https://koenigthailand.com/wp-content/uploads/2023/01/Photoshop-CC-2018-Download-free-Serial-Key-With-Activation-Code-2022.pdf)
- [https://herbalp.fr/wp-content/uploads/2023/01/Photoshop-Masking-Plugin-Fluid-Mask-3-Free-Downlo](https://herbalp.fr/wp-content/uploads/2023/01/Photoshop-Masking-Plugin-Fluid-Mask-3-Free-Download-EXCLUSIVE.pdf) [ad-EXCLUSIVE.pdf](https://herbalp.fr/wp-content/uploads/2023/01/Photoshop-Masking-Plugin-Fluid-Mask-3-Free-Download-EXCLUSIVE.pdf)
- [https://turn-key.consulting/2023/01/02/download-photoshop-cc-serial-number-patch-with-serial-key-6](https://turn-key.consulting/2023/01/02/download-photoshop-cc-serial-number-patch-with-serial-key-64-bits-new-2022/) [4-bits-new-2022/](https://turn-key.consulting/2023/01/02/download-photoshop-cc-serial-number-patch-with-serial-key-64-bits-new-2022/)
- <https://orbeeari.com/download-adobe-photoshop-2021-version-22-3-1-with-key-windows-10-11-2023/> [https://katrinsteck.de/adobe-photoshop-2020-with-licence-key-free-registration-code-for-mac-and-win](https://katrinsteck.de/adobe-photoshop-2020-with-licence-key-free-registration-code-for-mac-and-windows-latest-2022/) [dows-latest-2022/](https://katrinsteck.de/adobe-photoshop-2020-with-licence-key-free-registration-code-for-mac-and-windows-latest-2022/)
- <http://solarthatroof.com/?p=2341>
- <https://greenearthcannaceuticals.com/architecture-portfolio-template-photoshop-free-download-new/> <https://warshah.org/wp-content/uploads/2023/01/nissgle.pdf>

<https://www.bloggydirectory.com/wp-content/uploads/2023/01/brehar.pdf> <https://aimagery.com/wp-content/uploads/2023/01/kallwilb.pdf> <http://www.4aquan.com/wp-content/uploads/2023/01/manlben.pdf> <https://estudandoabiblia.top/canvas-texture-photoshop-brushes-free-download-upd/> [https://lacasaalta.com/634b4b353b5f0b78aa19a3b5701ca6d15c9532815f8ade4ae68c84f8e45bbeb7p](https://lacasaalta.com/634b4b353b5f0b78aa19a3b5701ca6d15c9532815f8ade4ae68c84f8e45bbeb7postname634b4b353b5f0b78aa19a3b5701ca6d15c9532815f8ade4ae68c84f8e45bbeb7/) [ostname634b4b353b5f0b78aa19a3b5701ca6d15c9532815f8ade4ae68c84f8e45bbeb7/](https://lacasaalta.com/634b4b353b5f0b78aa19a3b5701ca6d15c9532815f8ade4ae68c84f8e45bbeb7postname634b4b353b5f0b78aa19a3b5701ca6d15c9532815f8ade4ae68c84f8e45bbeb7/) <https://kevinmccarthy.ca/photoshop-7-0-free-download-with-serial-key-32-bit-exclusive/> <http://fnaf-games.com/wp-content/uploads/2023/01/quareg.pdf> <https://www.castingventuno.it/wp-content/uploads/2023/01/phylkang.pdf> <http://www.jbdsnet.com/download-adobe-photoshop-cs5-serial-key-patch-with-serial-key-x64-2023/> <https://nakvartire.com/wp-content/uploads/2023/01/nadfoun.pdf>

The simplest way to use type in Photoshop is to press ctrl (control)  $+ c$  or command  $+ c$  to paste it on the same layer. However, you can't turn on/off a default text layer. For this, you need to use a type layer. You can create a type layer with the Type tool or simply press ctrl + l or command + l to create a new layer. The most common text tool is the Type tool. It allows you to select a style, clean up, add kerning, change the font size, and so on. When selecting a font style, Photoshop may offer similar font styles from a specific font family. You can add a text layer, edit the font or type options, and change its color. The text is automatically converted to a separate layer. Adobe Photoshop provides you with the availability of multiple workspace. You can adjust according to your working purpose. I will tell you about it. There is the basic workspace, Guided Edit workspace and Expert workspace. In the basic workspace, you can select tools, use shortcut keys for navigation, and can zoom in or out. In guided edit workspace, you can select tools, edit colors, change tools, and change brushes. Expert workspace allows you to draw with drawing tools, work on color, and use texture tools. You can save workspace as you want. The manipulation with text is quite in Photoshop. You can select text and move it as you want on the canvas by using the ctrl + move tool. You can also add textures to your photos. For this, you need to use the new brush tool. The new brush tool allows you to apply various texture effects. The preview space and features allow you to see the before and after version of your work. The features include layer visibility, layer lock and group selection. Every feature has its own advantages and disadvantages and you can work with it as you wish. If you want to know more about Photoshop workspace then you can visit

https://support.photoshop.com/thebasics/photoshopworkspaces